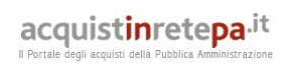

### Dati generali della procedura

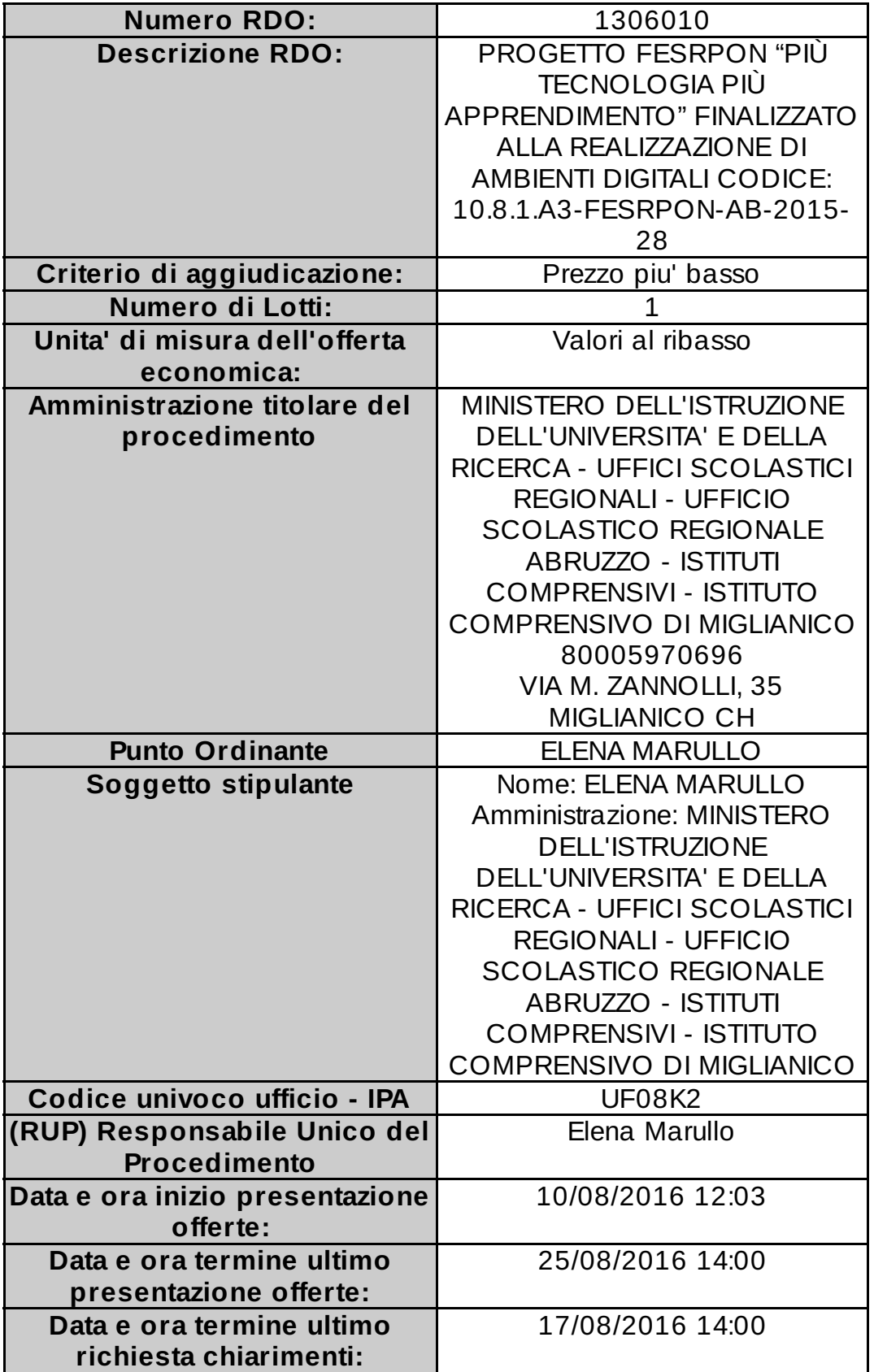

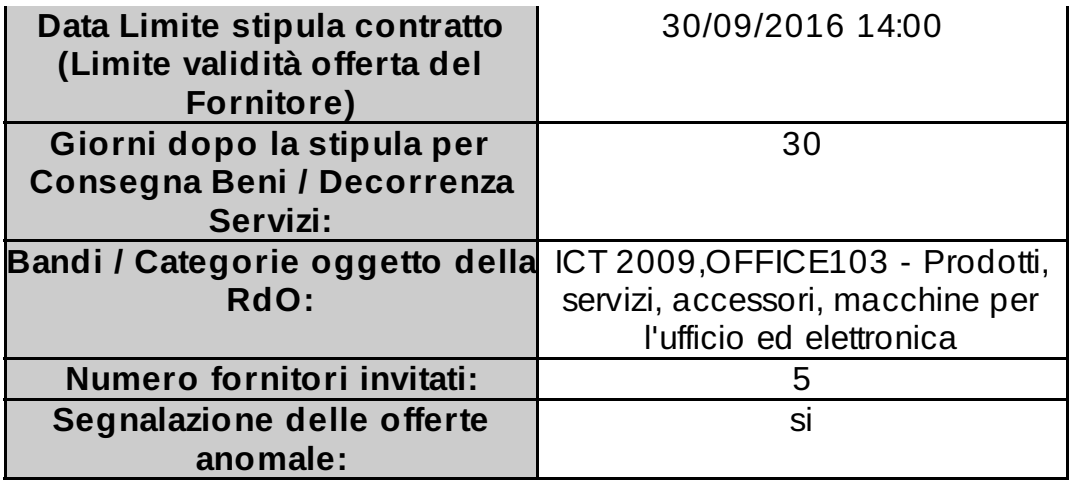

#### Lotto 1 - Dettagli

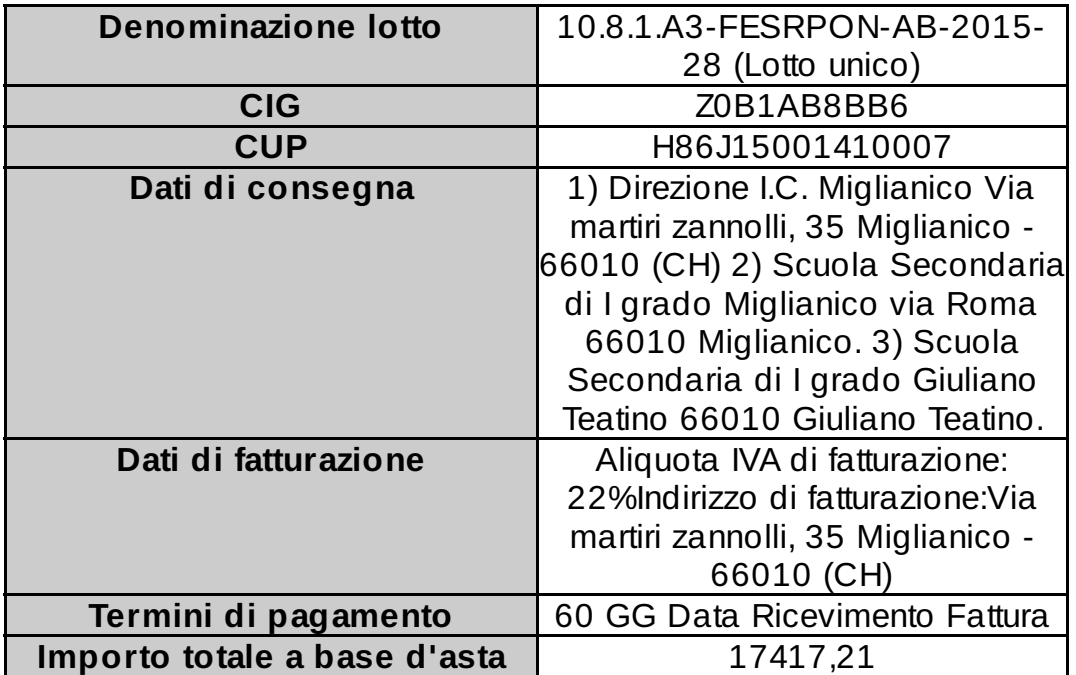

### Lotto 1 - Schede tecniche

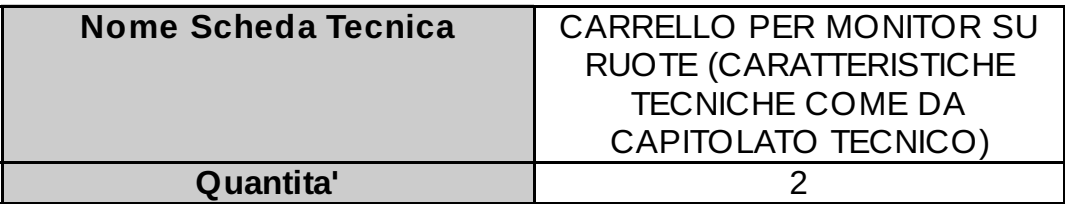

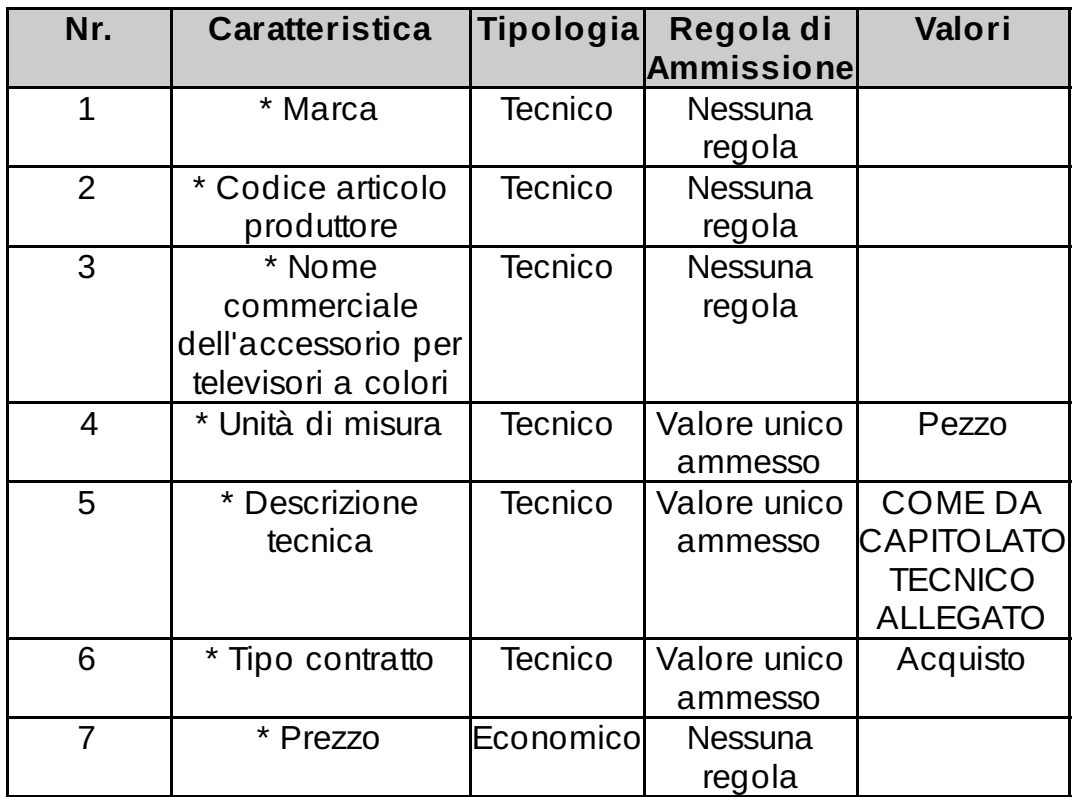

Lotto 1 - Schede tecniche

| <b>Nome Scheda Tecnica</b> | <b>TABLET CON CUSTODIA E</b>     |
|----------------------------|----------------------------------|
|                            | <b>TASTIERA (CARATTERISTICHE</b> |
|                            | <b>TECNICHE COME DA</b>          |
|                            | CAPITOLATO TECNICO)              |
| Quantita'                  |                                  |

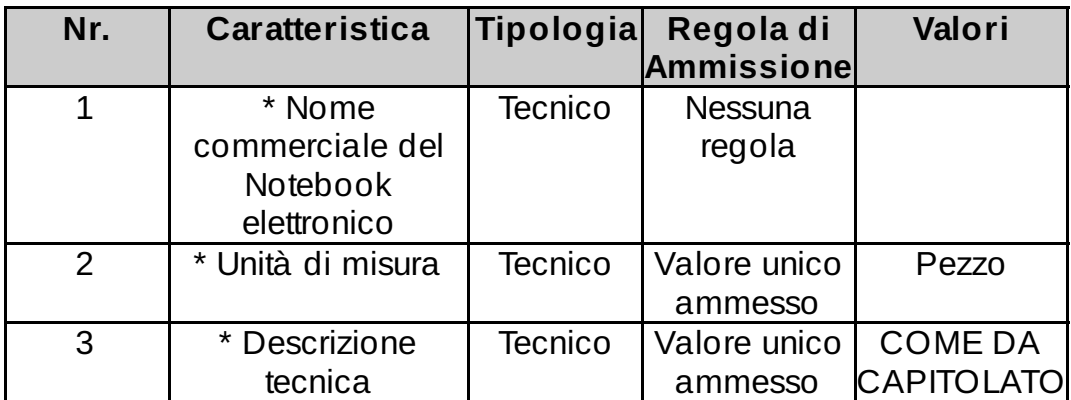

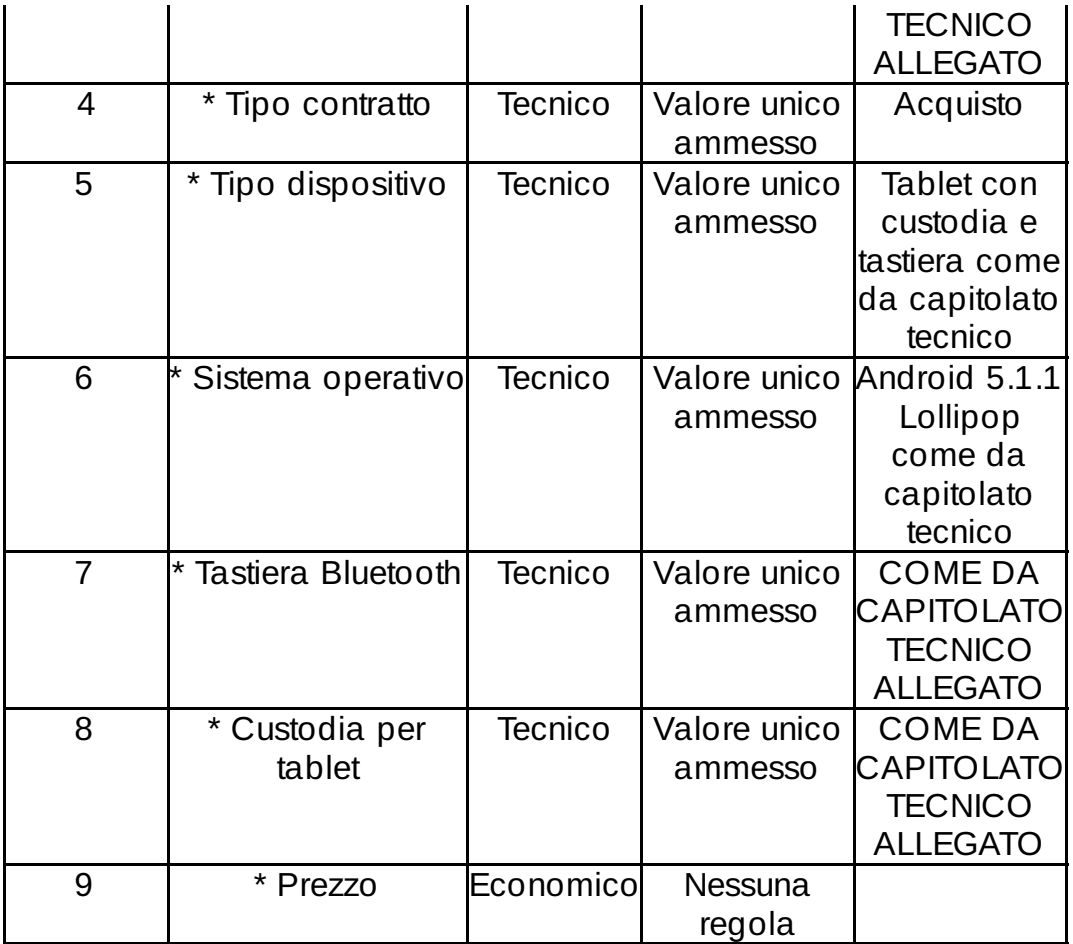

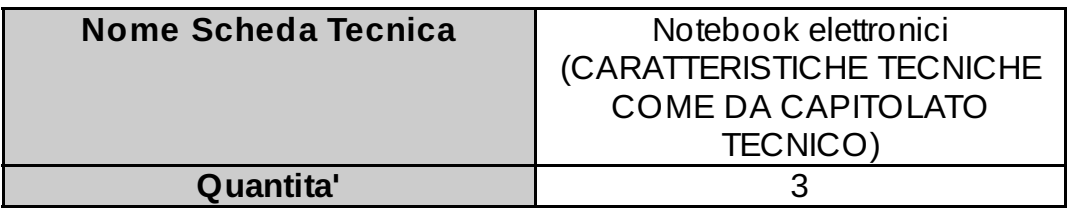

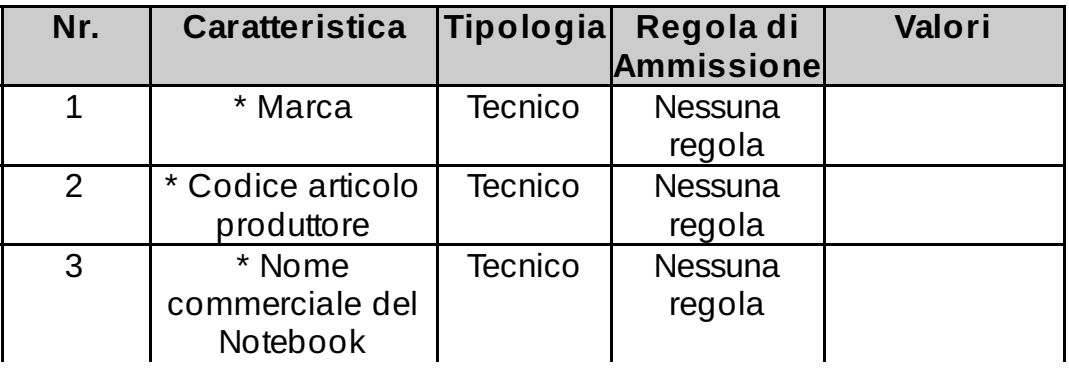

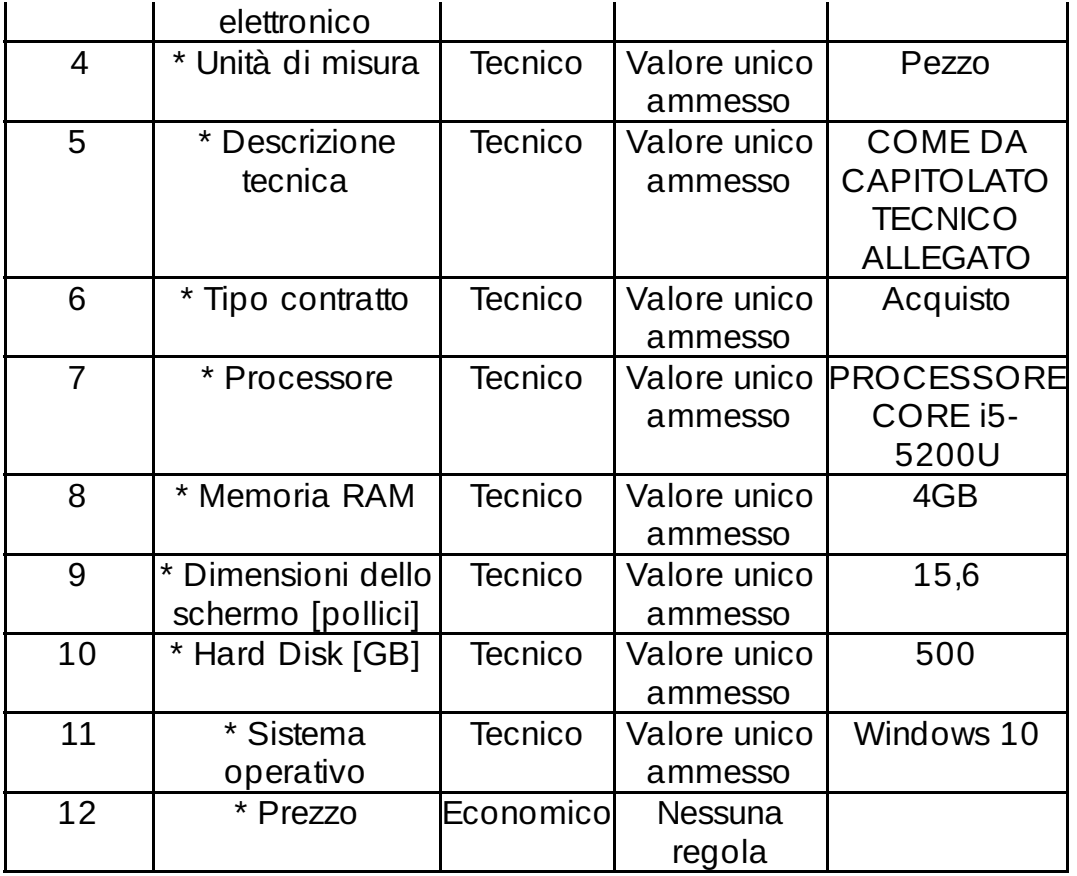

Lotto 1 - Schede tecniche

| Nome Scheda Tecnica | NAS file server           |
|---------------------|---------------------------|
|                     | (CARATTERISTICHE TECNICHE |
|                     | <b>COME DA CAPITOLATO</b> |
|                     | TECNICO)                  |
| Ouantita'           |                           |

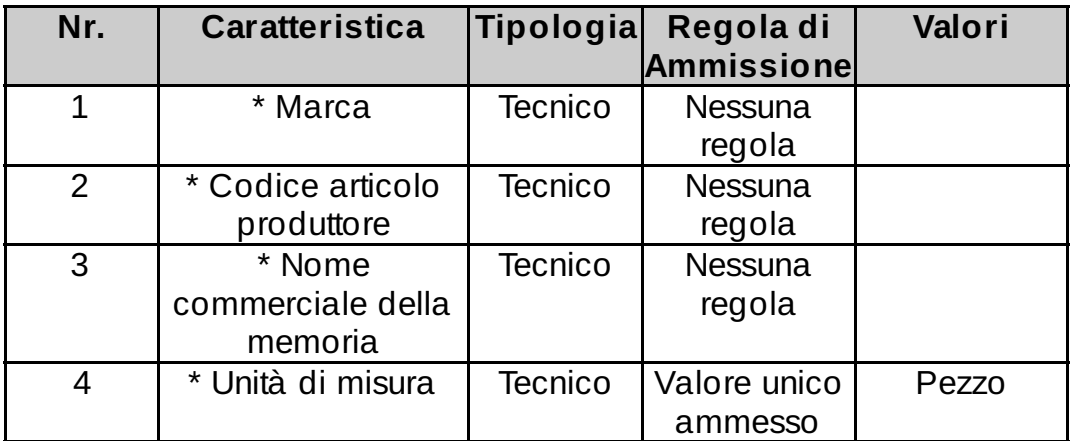

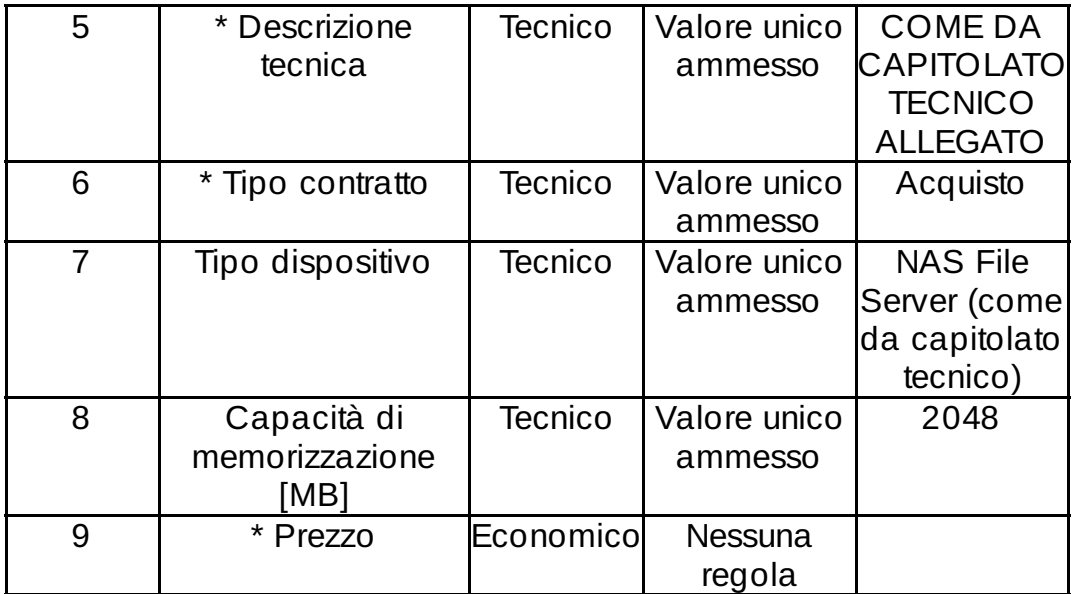

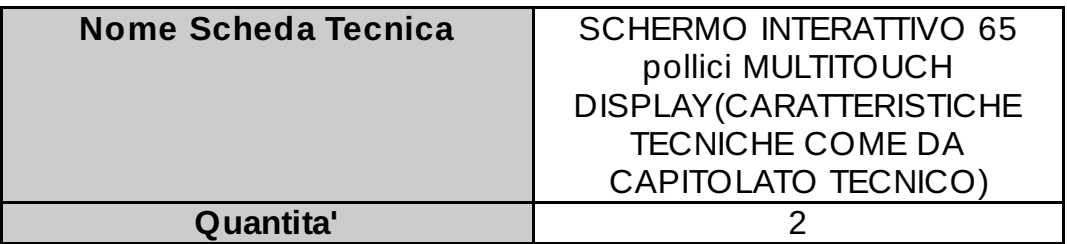

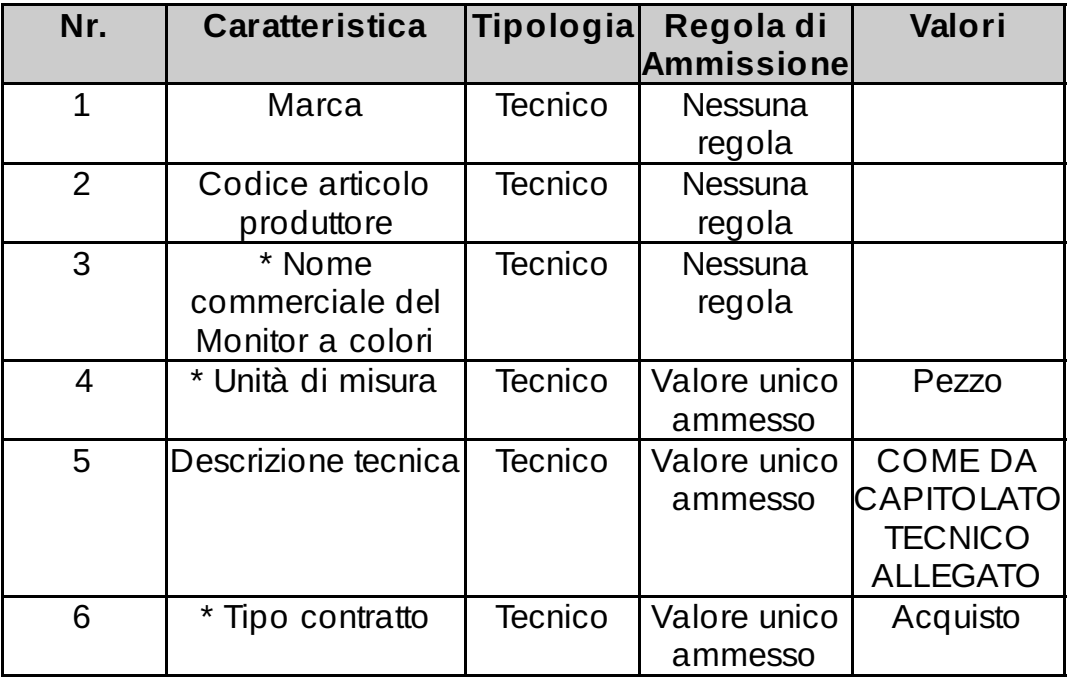

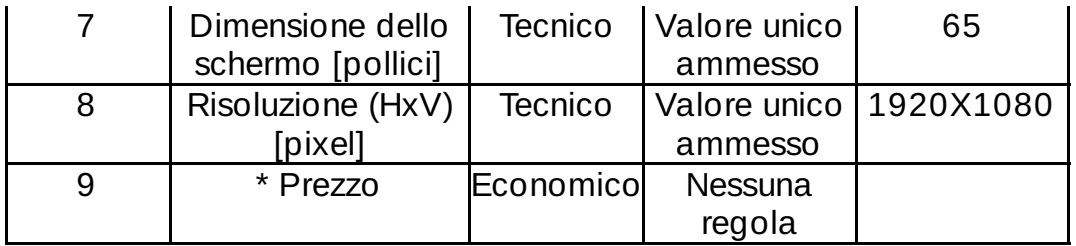

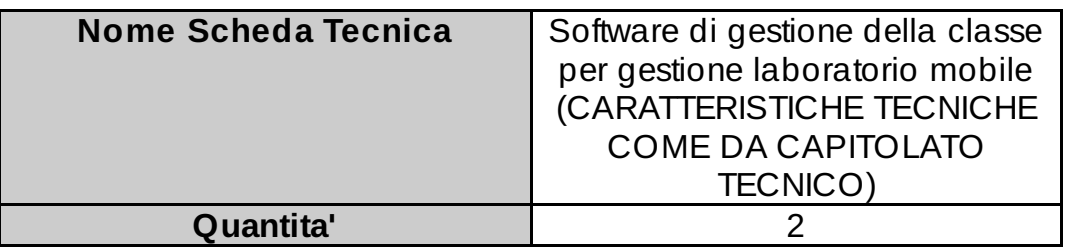

I campi contrassegnati con \* sono obbligatori

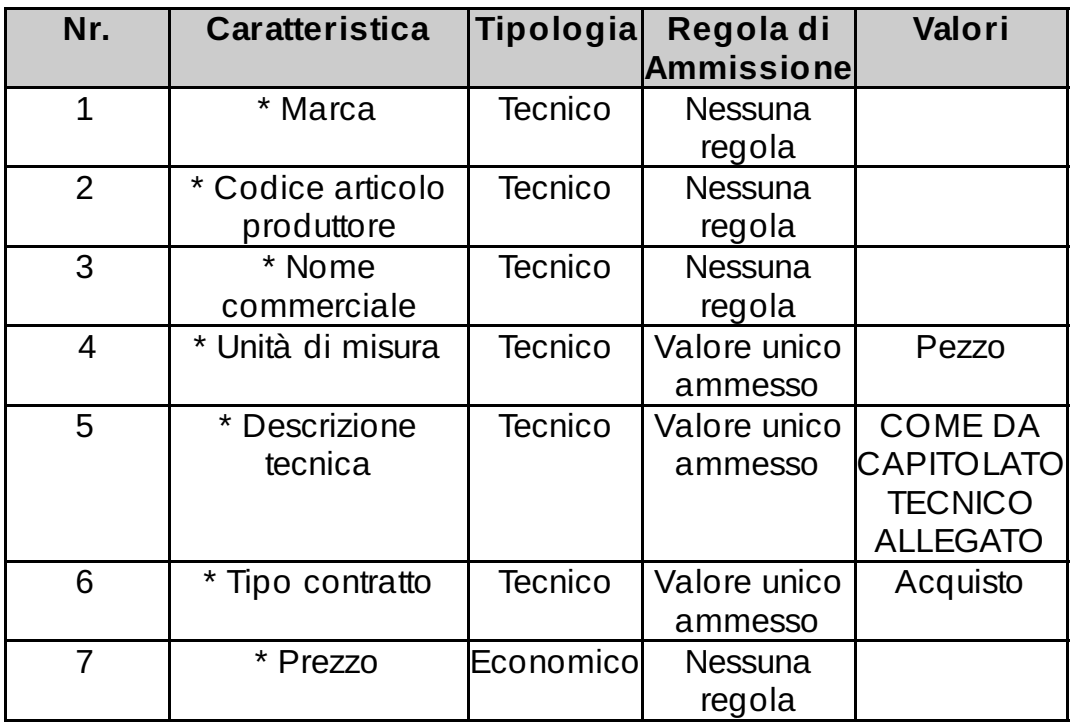

Lotto 1 - Schede tecniche

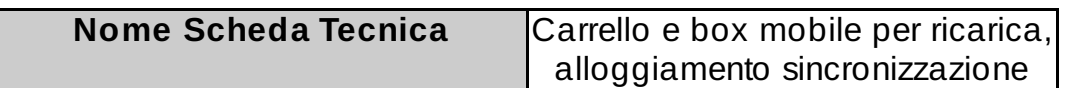

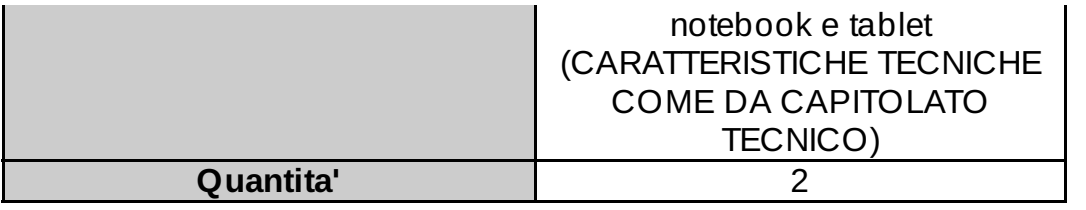

## I campi contrassegnati con \* sono obbligatori

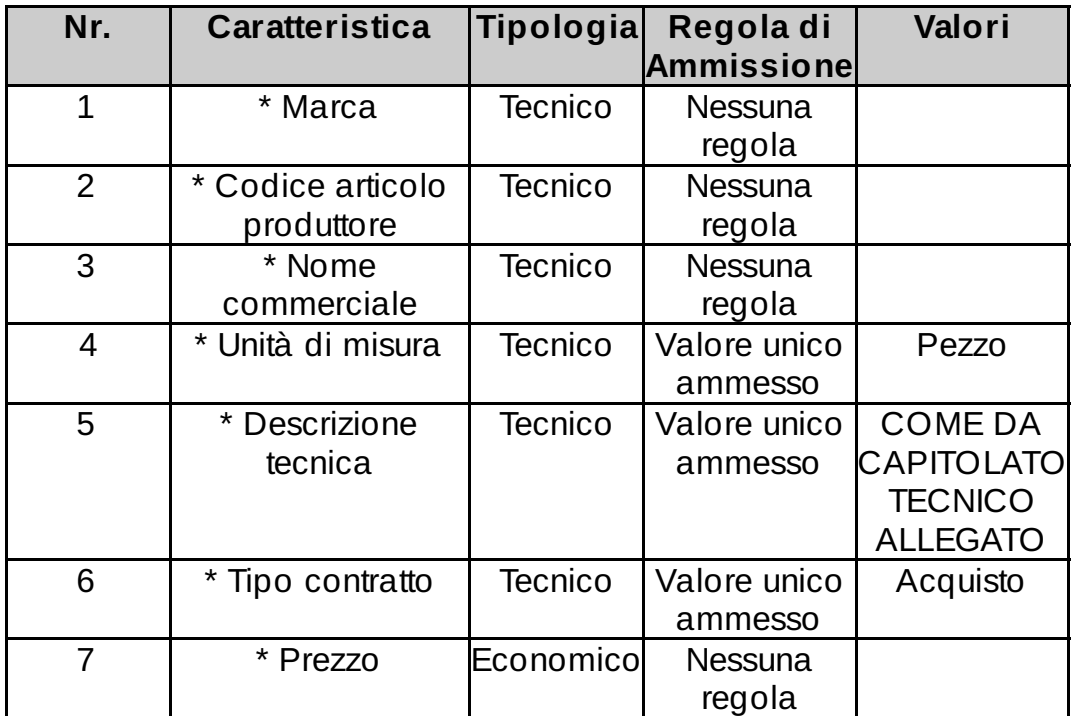

### Lotto 1 - Schede tecniche

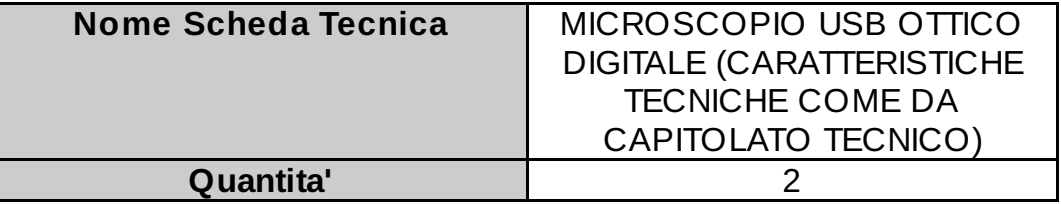

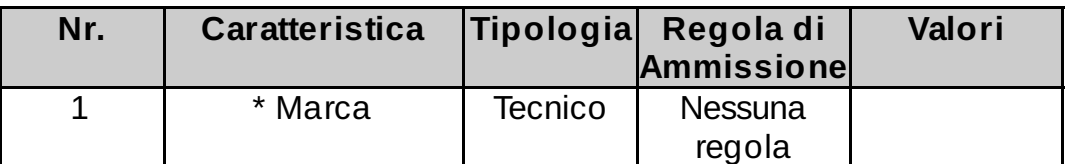

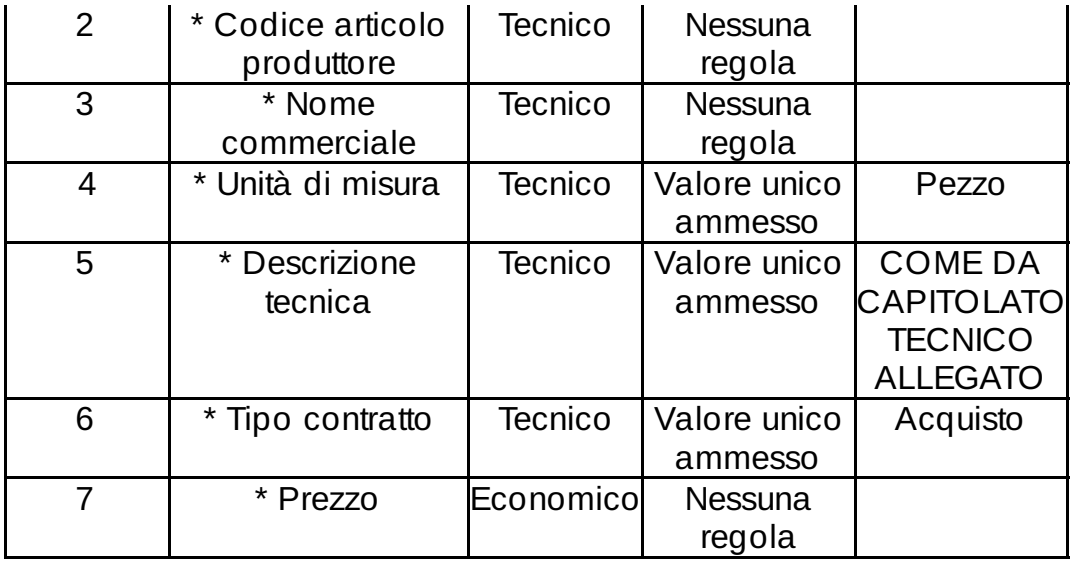

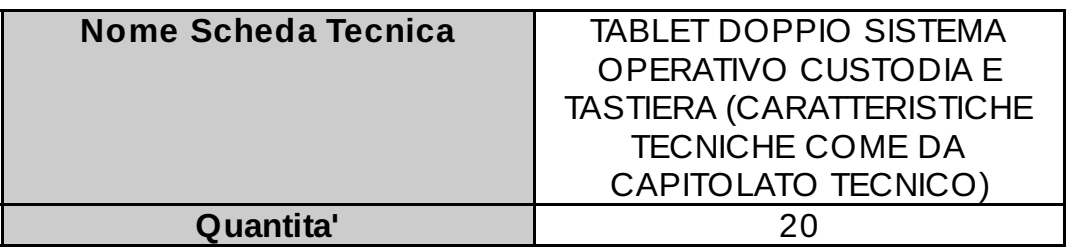

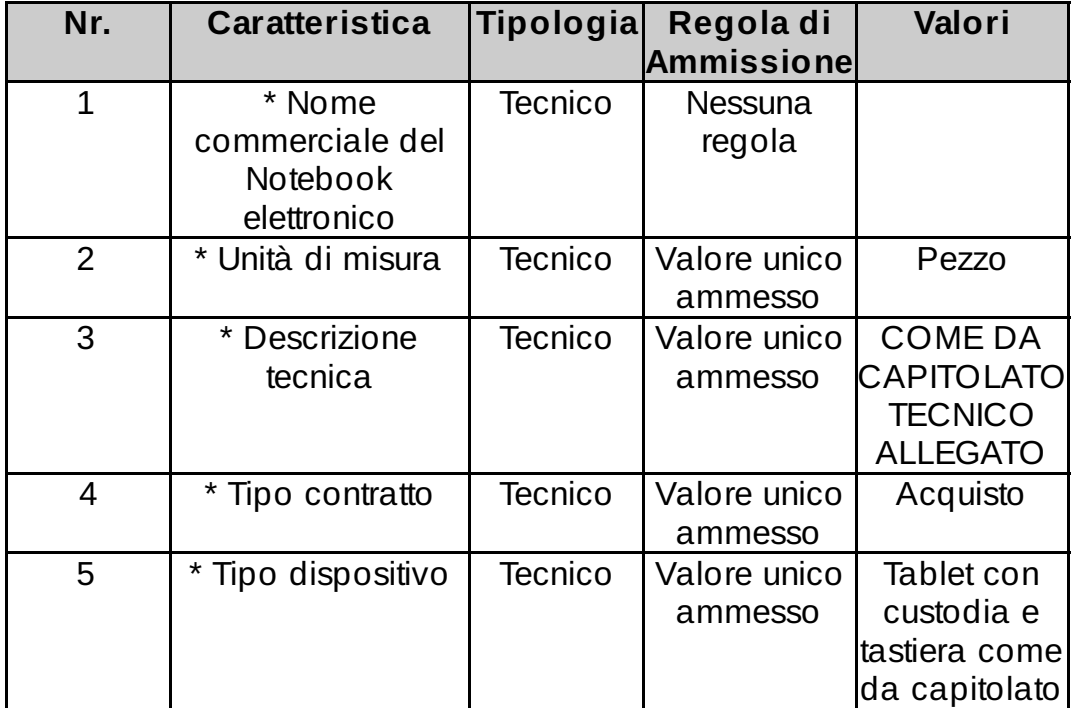

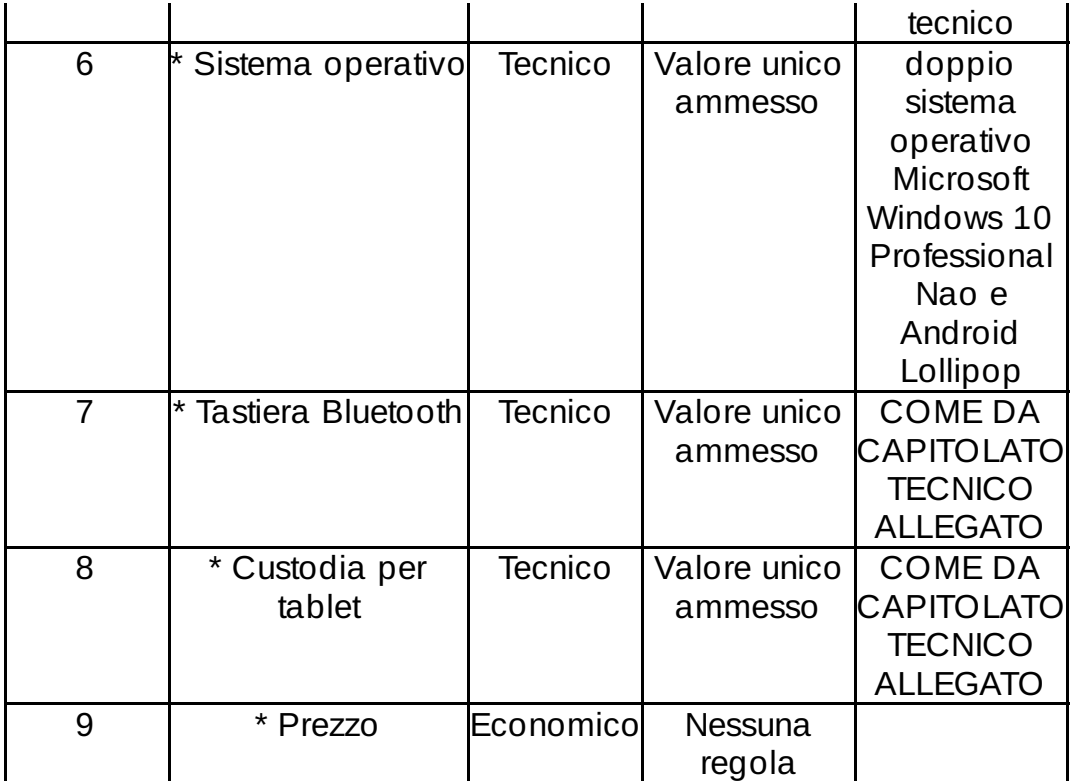

### Documentazione Allegata alla RdO

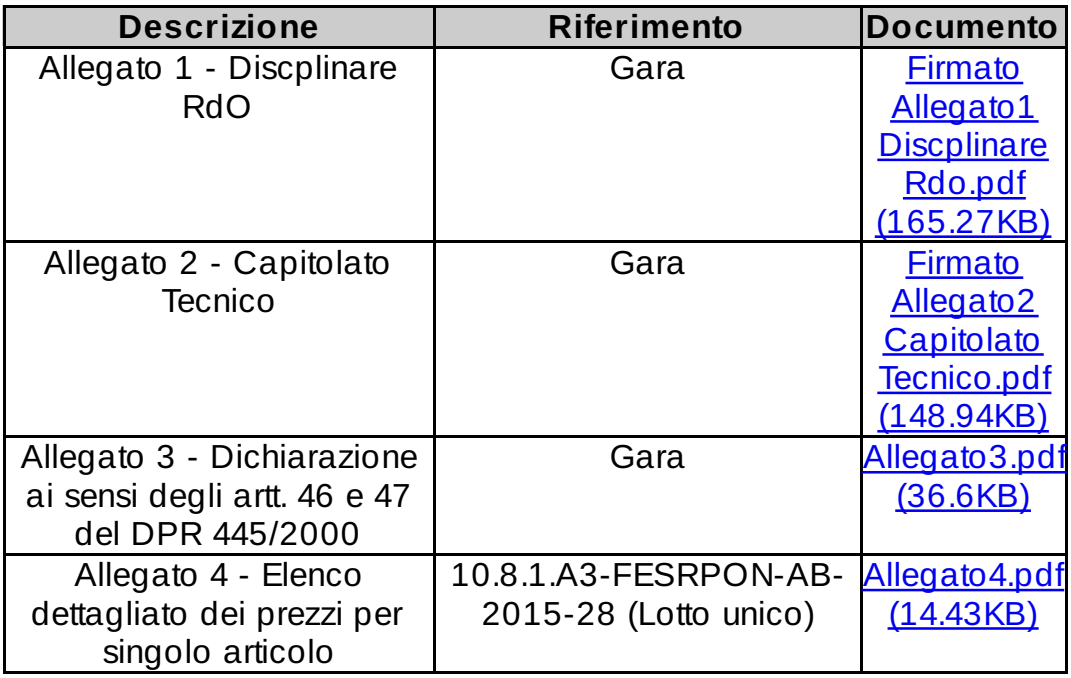

#### Richieste ai partecipanti

10/12

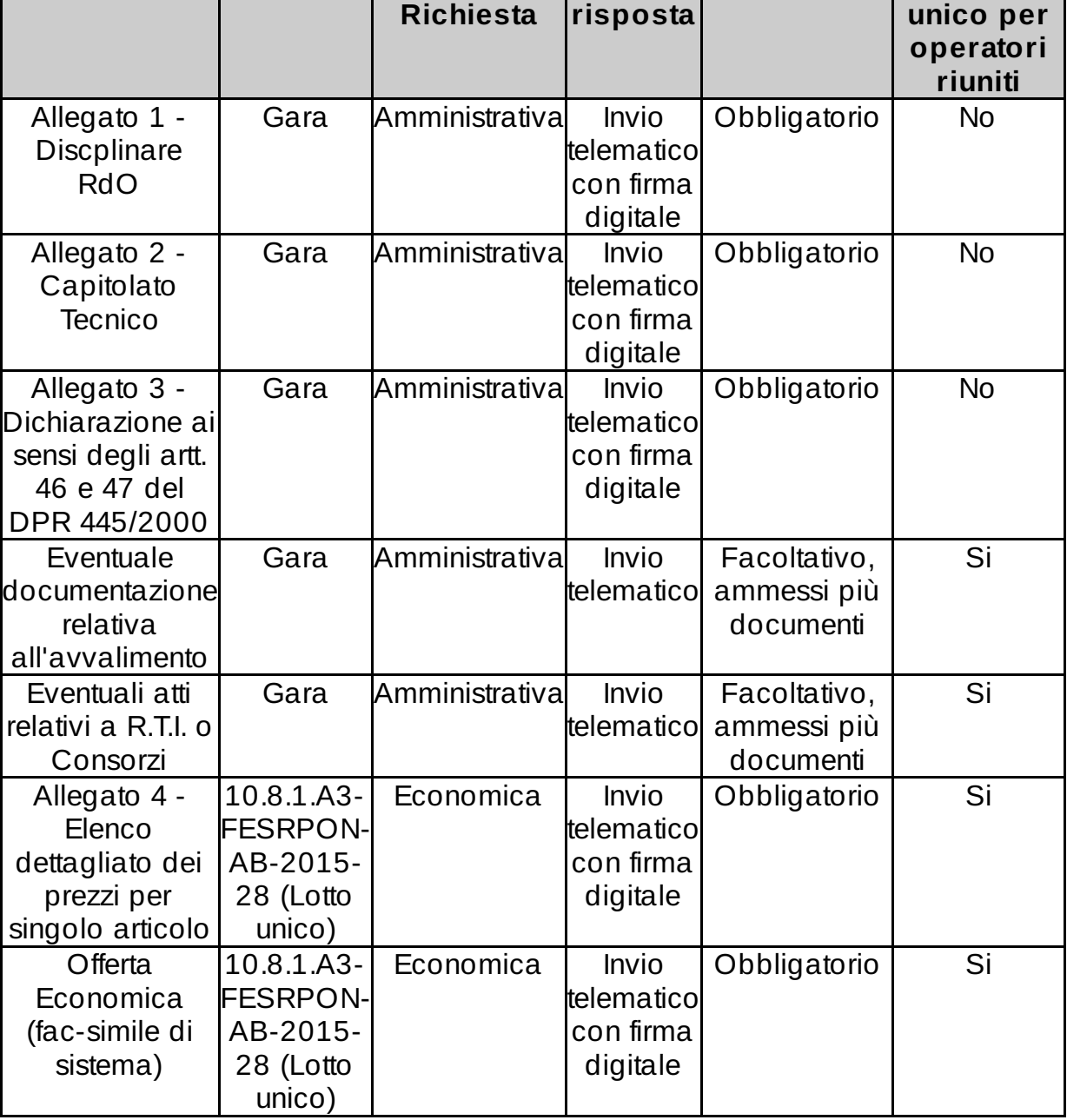

### Elenco fornitori invitati

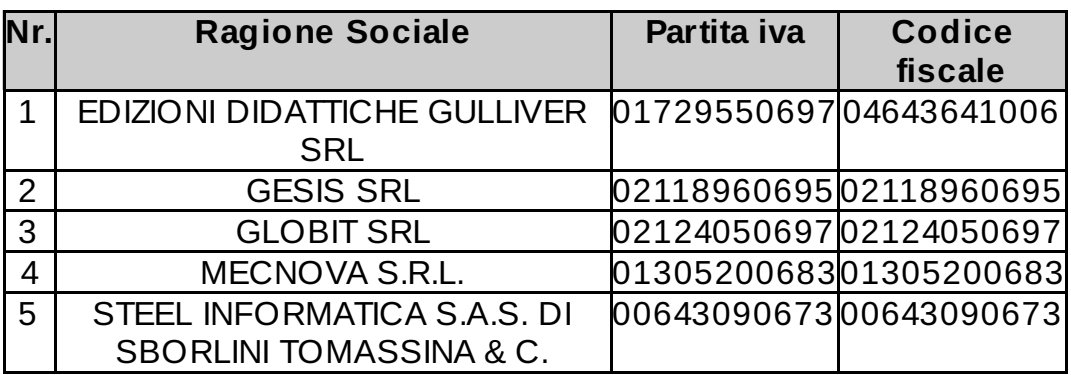